## ME133 Lab5 Hints

Tones are achieved using the Arduino tone function. This function takes parameters in the form tone(int pin, int frequency, int duration). A mapping of frequencies to music pitch notation was taken from the Arduino tutorial library  $[1]$ . Short melodies (tunes) are implemented as arrays with the following format:

```
// tunes are organized like this:
\frac{1}{2}// note_count, bpm,
// note_0_pitch, note_0_duration,
// note_1_pitch, note_1_duration,
// note_2_pitch, note_2_duration,
// ...
// note_last_pitch, note_last_duration
1/ ]
const int tune_bb_organ[] = {
7, 240,
NOTE_C4, 2,
NOTE_C5, 1,
NOTE_A4, 1,
NOTE_G4, 1,
NOTE_E4, 1,
NOTE_G4, 3,
NOTE_D4, 3
```

```
};
```
Where bpm is beats per minute. The values of NOTE\_X were taken from the tutorial mentioned above. The duration of the notes is in terms of the number of quarter notes at a particular bpm. The function void play\_tune(int pin, int tune[]) interprets these arrays and writes the tune to the specified pin.

// plays a tune based on the comment above to the specified pin

```
// note: when calling this function, use the cast (int \star) on the tune
```

```
// the cast (int \star) is used to remove a warning that the tune is being initialized as a non-const
copy
```

```
// https://forum.arduino.cc/t/passing-constant-text-to-a-function/524005
```

```
void play_tune(int pin, int tune[]) {
```
int tuneLength  $=$  tune[0];

```
int bpm = tune[1];
```

```
float unit time = 60./bpm * 1000.;
```

```
for (int i = 2; i < (tuneLength+1)*2; i += 2) {
```

```
float notePitch = tune[i];
```

```
float noteDuration = unit_time * tune[i+1];
     tone(pin, notePitch, noteDuration);
     // to distinguish the notes, set a minimum time between them.
     // the note's duration + 30% seems to work well:
     int pauseBetweenNotes = noteDuration * 1.30;
     delay(pauseBetweenNotes);
     noTone(pin);
  }
}
```
The game is implemented in a series of states. Figure below shows a state flow diagram of the game.

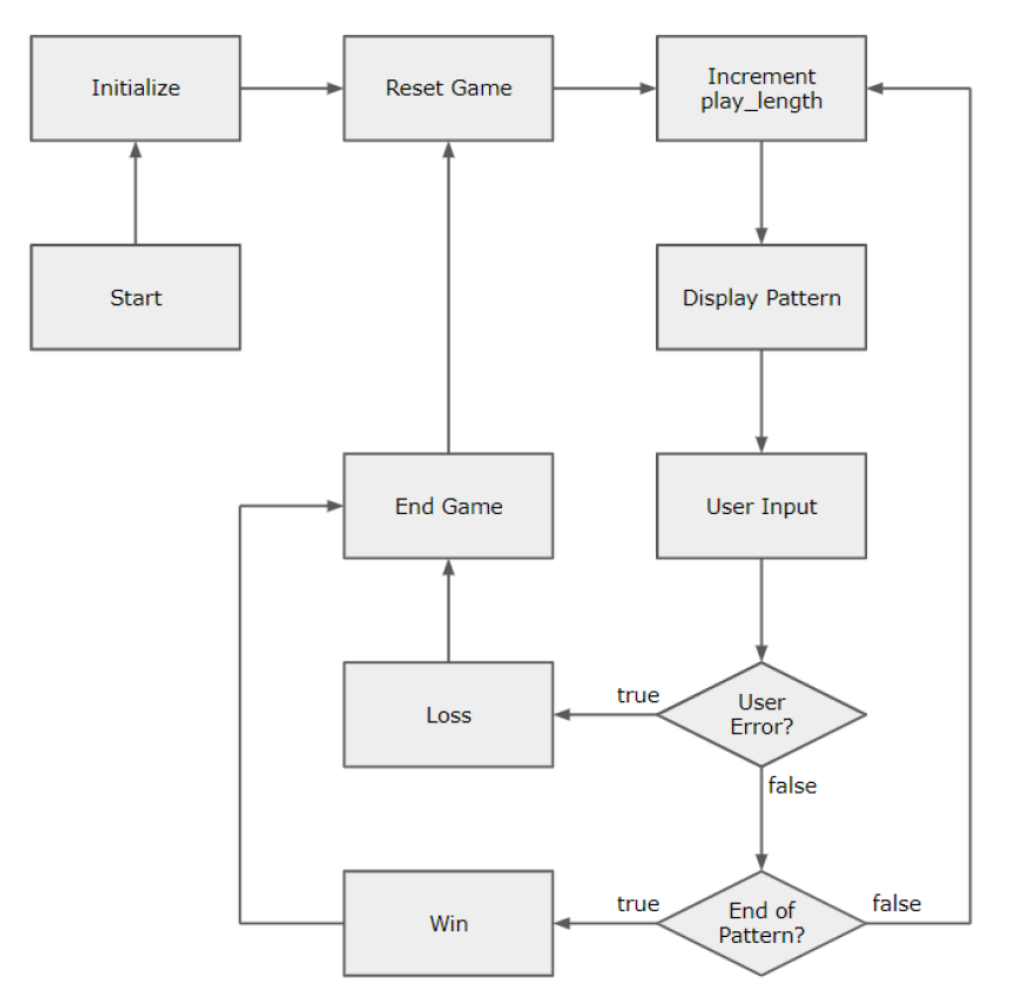

Arduino functions you may use:

[random\(\)](https://www.arduino.cc/reference/en/language/functions/random-numbers/random/) [unsigned long\(\)](https://www.arduino.cc/reference/en/language/variables/data-types/unsignedlong/) [bool\(\)](https://www.arduino.cc/reference/en/language/variables/data-types/bool/)